Описание функциональных характеристик программного обеспечения и информацию, необходимую для установки и эксплуатации программного обеспечения «Базовая система ввода-вывода Рикор BIOS для вычислительных устройств на базе процессоров AMD и Intel»

на 9 листах

Москва, 2022г.

## Содержание

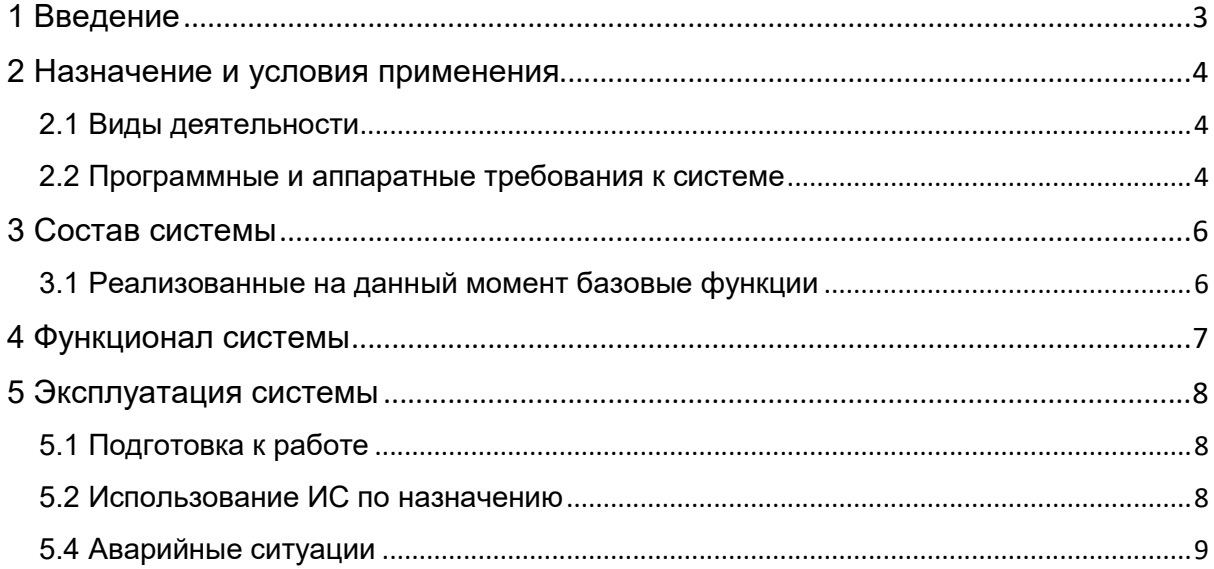

### 1 Введение

Рассматриваемый программный продукт предназначен для базовой инициализации системы ввода-вывода (BIOS) вычислительных устройств, построенных на базе процессоров AMD и Intel. Программный продукт полностью совместим со спецификацией UEFI, что позволяет применять его в таких изделиях, как: ноутбуки, моноблоки, персональные компьютеры, промышленные компьютеры, тонкие клиенты, а также прочих устройствах, нуждающихся в BIOS.

### 2 Назначение и условия применения

#### 2.1 Виды деятельности

Программа позволяет производить первичную инициализацию портов ввода-вывода вычислительных устройств, построенных на базе процессоров с архитектурой x86 производства компаний AMD и Intel.

Программа полностью соответствует спецификации UEFI и реализует в себе следующие фазы загрузки системы:

- Secure boot;
- PEI (Pre EFI инициализация);

- DXE (фаза загрузки базовых драйверов устройств);

- BDS (готовность к старту операционной системы)

Помимо этого программа содержит пользовательскую оболочку для изменения конфигурации запуска без пересборки комплекта программного обеспечения, а также встроенную оболочку Efi Shell для осуществления низкоуровневой диагностики системы, а также выполнения процедур обновления рассматриваемого программного обеспечения

#### 2.2 Программные и аппаратные требования к системе

Языки программирования, применявшиеся при разработке ПО:

- Си;
- Assembler

Среда разработки ПО:

• Visual Studio 2010:

Для корректной работы с платформой необходима следующая конфигурация автоматизированного рабочего места пользователя:

- Не менее 4-х ядер
- Не менее 8GB ОЗУ
- 10GB свободного пространства на HDD/SSD
- Монитор с поддержкой VGA
- Клавиатура и манипулятор типа мышь

Поддерживаемые ОС:

Без ОС

# 3 Состав системы

- 3.1 Реализованные функции
	- 1. Диспетчер исполняемых модулей efi
	- 2. Пользовательская утилита для конфигурации режимов запуска
	- 3. Встроенный Efi Shell

### 4 Функционал системы

Рассматриваемый программный продукт предназначен для базовой инициализации системы ввода-вывода (BIOS) вычислительных устройств, построенных на базе процессоров AMD и Intel. Программный продукт полностью совместим со спецификацией UEFI, что позволяет применять его в таких изделиях, как: ноутбуки, моноблоки, персональные компьютеры, промышленные компьютеры, тонкие клиенты, а также прочих устройствах, нуждающихся в BIOS.

Программный продукт устанавливается на аппаратную платформу разработчика.

Для установки и настройки программного обеспечения требуется персонал с квалификацией в области «Системного администрирования».

### Эксплуатация системы

#### 5.1 Подготовка к работе

Программное обеспечение должно быть запрограммировано на флешноситель, установленный на аппаратную платформу (материнская плата ПК, ноутбука, сервера, моноблока и т.д).

#### 5.2 Использование ИС по назначению

Для использования программного продукта необходимо подать электропитание на вычислительную платформу и дождаться ее запуска.

При появлении на экране сообщения «Press ESC to enter setup» необходимо зажать клавишу ESC на клавиатуре и дождаться входа в утилиту (см. рисунок 1)

Grantley<br>Intel(R) Xeon(R) CPU E5-2620 v4 @ 2.10GHz<br>05.04.21.0061

#### **Continue**

Boot Hanager<br>Device Hanager Boot From File Administer Secure Boot Setup Utility Intel(R) Management Engine BIOS Extension This selection continue to bo

Рисунок 1

### 5.3 Аварийные ситуации

Информацию об аварийных ситуациях разработчик узнает через:

Жалобы потребителей через службу технической поддержки